**Pro Tools Dolby Renderer**

 $\frac{1}{2}$ 

<u>saaseessa</u>

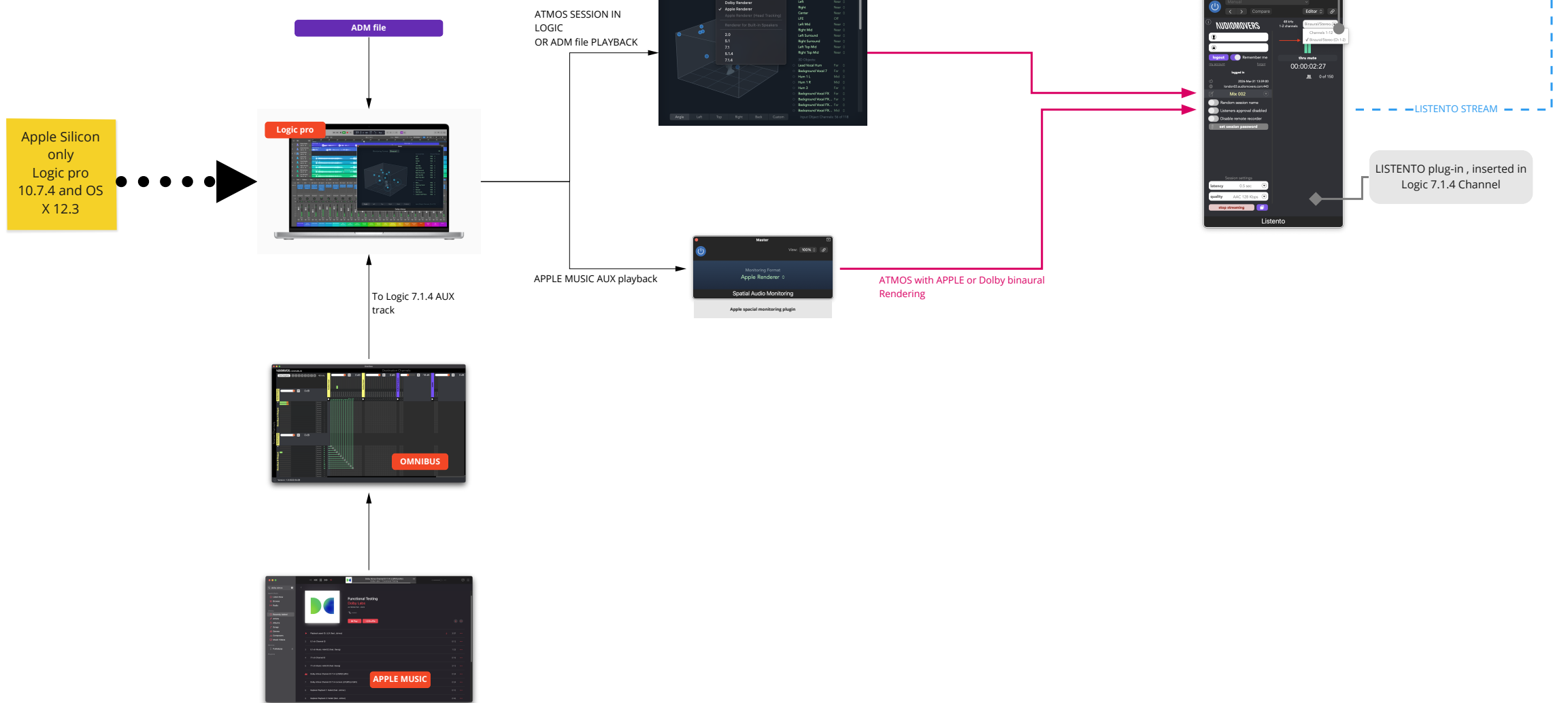

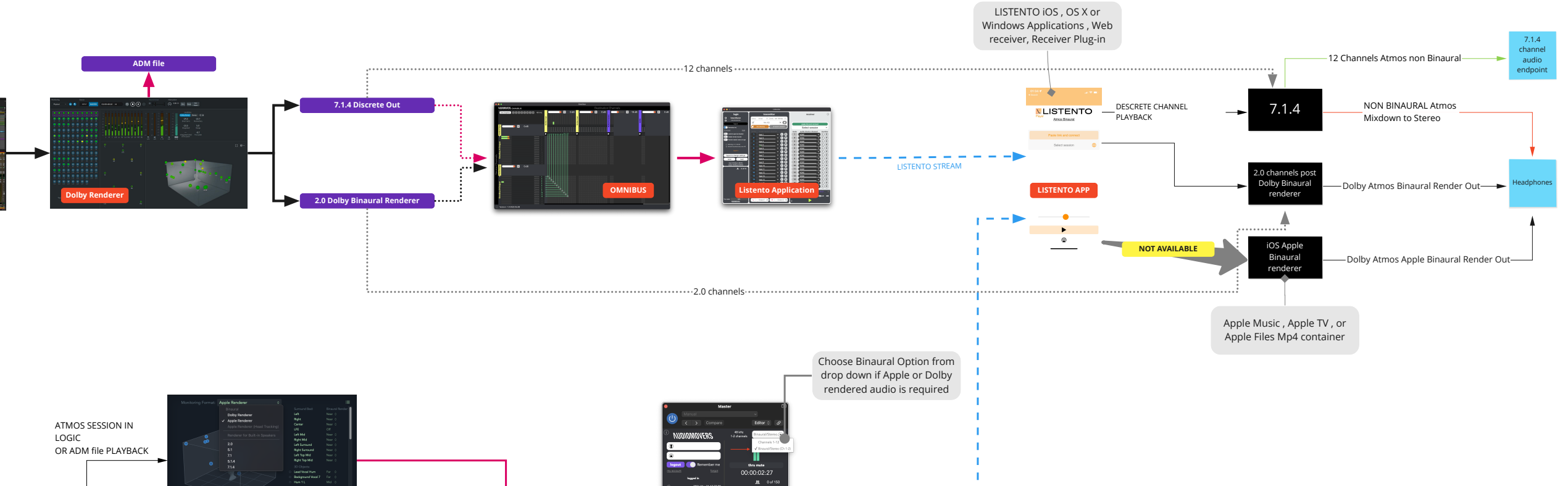